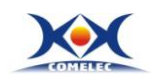

证券代码:300092 证券简称:科新机电 公告编号:2016-009

## 四川科新机电股份有限公司

# 关于召开**2016**年第**1**次临时股东大会的通知

# 本公司及董事会全体成员保证信息披露的内容真实、准确、完整, 没有 虚假记载、误导性陈述或重大遗漏。

根据《公司法》和《公司章程》的有关规定,经四川科新机电股份有限公司(以 下简称"公司")第三届董事会第九次会议审议通过,决定于2016年2月23日(星期二) 召开2016年第1次临时股东大会,现将会议有关事项通知如下:

一、召开会议的基本情况

1、股东大会届次:本次股东大会为2016年第1次临时股东大会。

2、股东大会的召集人:四川科新机电股份有限公司董事会

3、会议召开的合法、合规性: 经本公司第三届董事会第九次会议审议通过,决定 召开2016年第1次临时股东大会,召集程序符合有关法律、行政法规、部门规章、规范 性文件和公司章程的规定。

### 4、会议召开的日期、时间:

(1)现场会议日期、时间:2016年2月23日(星期二)下午14:00时;

(2)网络投票日期、时间:2016年2月22日—2016年2月23日;

其中:通过深圳证券交易所交易系统进行网络投票的时间为2016年2月23日上 午9:30-11:30, 下午13:00-15:00: 通过深圳证券交易所互联网投票系统进行网络 投票的时间为2016年2月22日15:00至2016年2月23日15:00期间的任意时间。

5、会议召开方式:本次股东大会采取现场投票和网络投票相结合的方式召开, 公 司股东应选择现场投票、网络投票中的一种方式,如果同一表决权出现重复投票表决的, 以第一次投票表决结果为准。

公司将通过深交所交易系统和互联网投票系统(http://wltp.cninfo.com.cn)向 全体股东提供网络形式的投票平台,股东可以在网络投票时间内通过上述系统行使表决 权。

1

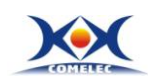

#### 6、出席对象

(1)凡截止于 2016 年 2 月 16 日下午收市时在中国结算深圳分公司登记在册的公 司全体普通股股东(含表决权恢复的优先股股东)均有权出席股东大会,并可以以书面 形式委托代理人出席会议和参加表决,该股东代理人不必是本公司股东。

(2)公司董事、监事和高级管理人员;

(3)本公司聘请的见证律师。

7、现场会议地点:四川科新机电股份有限公司A301会议室;

8、合格境外机构投资者(QFII)、证券公司客户信用交易担保证券账户、证券 金融公司 融通担保证券账户、约定购回式交易专用证券账户等集合类账户持有 人,应按照深圳证券交易所发布的《深圳证券交易所上市公司股东大会网络投 票实施细则(2014年9月修订)》的有关规定执行。

#### 二、会议审议事项

(1)审议《关于向公司实际控制人转让控股子公司债权的议案》;

2、议案披露情况

上述议案已经第三届董事会第九次会议审议通过,具体内容详见同日刊登在中国证 监会创业板指定信息披露网站上的相关公告。

### 三、会议登记方法

1、登记方式

a)法人股东应持股东账户卡、加盖公章的营业执照复印件、法人代表证 明书及 身份证办理登记手续;法人股东委托代理人的,应持代理人本人身份证、加盖公章的 营业执照复印件、授权委托书、委托人股东账户卡办理登记手续;

b)自然人股东应持本人身份证、股东账户卡办理登记手续;自然人股东委托代 理人的,应持代理人身份证、授权委托书、委托人股东账户卡、身份证办理登记手续;

c) 异地股东可采用信函或传真的方式登记, 股东请仔细填写《股东参会登记表》 (附件二),以便登记确认。信函或传真请于2016年2月22日17:00 前送达公司董事会 办公室,信函或传真以抵达本公司的时间为准。

来信请寄:四川省什邡市经济开发区沱江路西段21号 四川科新机电股份有限公司 董事会办公室,邮编:618400(信封请注明"股东大会"字样),不接受电话登记。

2、登记时间:2016年2月22日上午9 :00至11: 30,下午14:30至17:00;

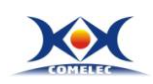

3、登记地点:四川省什邡市经济开发区沱江路西段21号 公司董事会办公室;

4、注意事项:

a)凡未在2016年2月22日指定的时间进行会议登记的股东和股东代理人,恕本公 司不予接待。

b)出席现场会议的股东和股东代理人请携带相关证件原件于会前半小时到会场办 理登记手续。

## 四、参加网络投票的具体操作流程

公司2016年第1次临时股东大会向股东提供网络投票平台,股东可以通过深圳证券 交易所交易系统或者互联网投票系统(http://wltp.cninfo.com.cn)参加网络投票。 网络投票的具体操作流程见附件一。

### 五、其他事项

1. 联系人:曾小伟 电话:0838-8265111 传真:0838-8501288

2.本次股东大会现场会议会期半天,与会人员的食宿及交通等费用自理。

## 六、备查文件

1、《四川科新机电股份有限公司第三届董事会第九次会议决议》

## 特此公告。

后附:附件一:《参加网络投票的具体操作流程》

附件二:《股东参会登记表》

附件三:《股东授权委托书》

## 四川科新机电股份有限公司

## 董 事 会

## 二○一六年二月五日

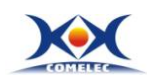

## 附件一:参加网络投票的具体操作流程

#### 一、通过深交所交易系统投票的程序

1.投票代码:365092

2.投票简称:科新投票

3.投票时间:2016年2月23日的交易时间,即上午9:30—11:30 和下午13:00— 15:00。投票程序比照深圳证券交易所新股申购业务操作。

4.股东可以选择以下两种方式之一通过交易系统投票:

(1)通过证券公司交易终端网络投票专用界面进行投票。

(2)通过证券公司交易终端以指定投票代码通过买入委托进行投票。

5.通过证券公司交易终端网络投票专用界面进行投票的操作程序:

(1) 登录证券公司交易终端选择"网络投票"或"投票"功能栏目;

(2)选择公司会议进入投票界面;

(3)根据议题内容点击"同意"、"反对"或"弃权";对累积投票议案则填写选举 票数。

6.通过证券公司交易终端以指定投票代码通过买入委托进行投票的操作程序:

(1) 在投票当日,"科新投票""昨日收盘价"显示的数字为本次股东大会审议的 议案总数。

(2)进行投票时买卖方向应选择"买入"。

(3)在"委托价格"项下填报股东大会议案序号。1.00 元代表议案 1,2.00 元代 表议案 2,依此类推。每一议案应以相应的委托价格分别申报。本次临时股东大会将不 设置总议案,需要表决的议案事项的顺序号及对应的委托价格如下:

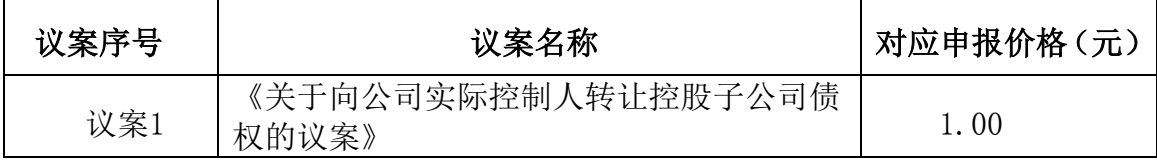

(4)在 "委托数量"项下填报表决意见或选举票数。

在"委托数量"项下填报表决意见:1 股代表同意,2 股代表反对,3 股代表弃权; 具体操作如下:

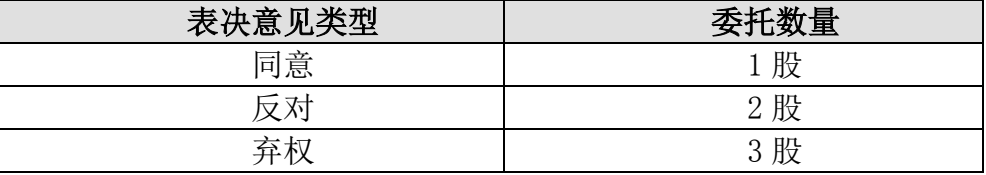

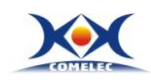

(5)若股东大会设置有总议案,则在股东对同一议案出现总议案与分议案重复投 票时,以第一次有效投票为准。如股东先对分议案投票表决,再对总议案投票表决,则 以已投票表决的分议案的表决意见为准,其他未表决的议案以总议案的表决意见为准; 如先对总议案投票表决,再对分议案投票表决,则以总议案的表决意见为准。

(6)对同一议案的投票以第一次有效申报为准,不得撤单。

#### 二、通过互联网投票系统的投票程序

1、互联网投票系统开始投票的时间为2016年2月22日下午15:00,结束时间为2016 年2月23日下午15:00。

2、股东通过互联网投票系统进行网络投票,需按照《深圳证券交易所投资者网络 服务身份认证业务指引(2014年9月修订)》的规定办理身份认证,取得"深交所数字 证书" 或"深交所投资者服务密码"。

(1)申请服务密码的流程:请登录网址http://wltp.cninfo.com.cn的"密码服务 专区"注册,如申请注册成功,系统会返回一个校验号码,校验号码的有效期为七日。

(2)激活服务密码:股东通过深交所交易系统激活服务密码,比照深交所新股申购 业务操作进行,服务密码可以在申报五分钟后成功激活。服务密码激活后长期有效,在 参加其他网络投票时不必重新激活。密码激活后如果遗失可通过交易系统挂失,挂失后 可重新申请,挂失方法与激活方法类似。

(3)申请数字证书的,可向深圳证券信息公司或其委托的代理发证机构申请。

3、股东根据获取的服务密码或数字证书,可登录http://wltp.cninfo.com.cn在规 定时间内通过深交所互联网投票系统进行投票。

(1)登录http://wltp.cninfo.com.cn,在"上市公司股东大会列表"选择"科新 机电2016年第1次临时股东大会投票":

(2)进入后点击"投票登录",选择"用户密码登录",输入您的"证券帐户" 和 "服务密码";已申领数字证书的投资者可选择CA 证书登录;

(3)进入后点击"投票表决",根据网页提示进行相应的操作;

(4)确认并发送投票结果。

#### 三、网络投票其他注意事项

1、网络投票系统按股东账户统计投票结果,同一股份只能选择现场投票、网络 投票两种投票方式中的一种表决方式,不能重复投票。如同一股东账户通过深交所交 易系统和互联网投票系统两种方式重复投票,股东大会表决结果以第一次有效投票结 果为准;如同一股份通过网络多次重复投票,以第一次网络投票为准。

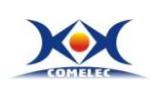

2、股东大会有多项议案,某一股东仅对其中一项或者几项议案进行投票的,在 计票时,视为该股东出席股东大会,纳入出席股东大会股东总数的计算;对于该股东 未发表意见的其他议案,视为弃权。

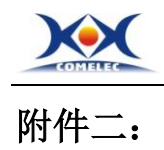

# 四川科新机电股份有限公司

# 股东参会登记表

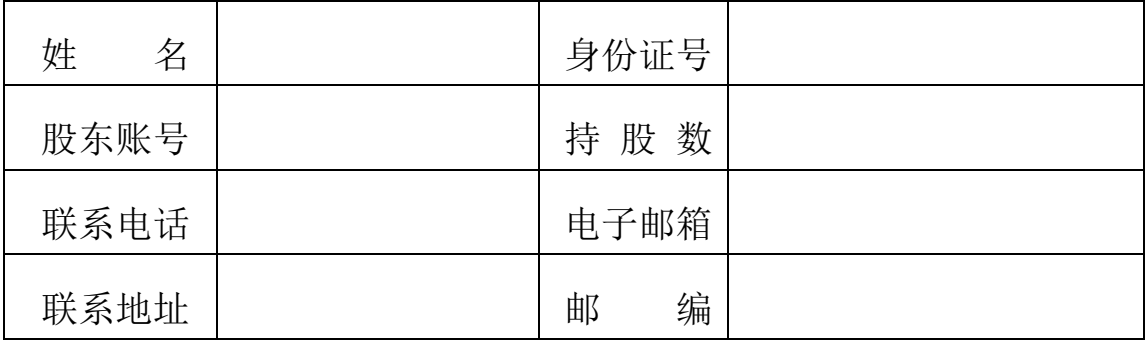

年月日

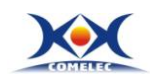

## 附件三:

# 四川科新机电股份有限公司

## 股东授权委托书

兹全权委托 布尔卡 医二十二次 化生化表本人 (本公司)出席四川科新机电 股份有限公司2016年第1次临时股东大会,并代表本人(本公司)行使表决权。本人(本 公司)对本次会议表决事项未作具体指示的,受托人可代为行使表决权。委托人对下述 议案表决如下:

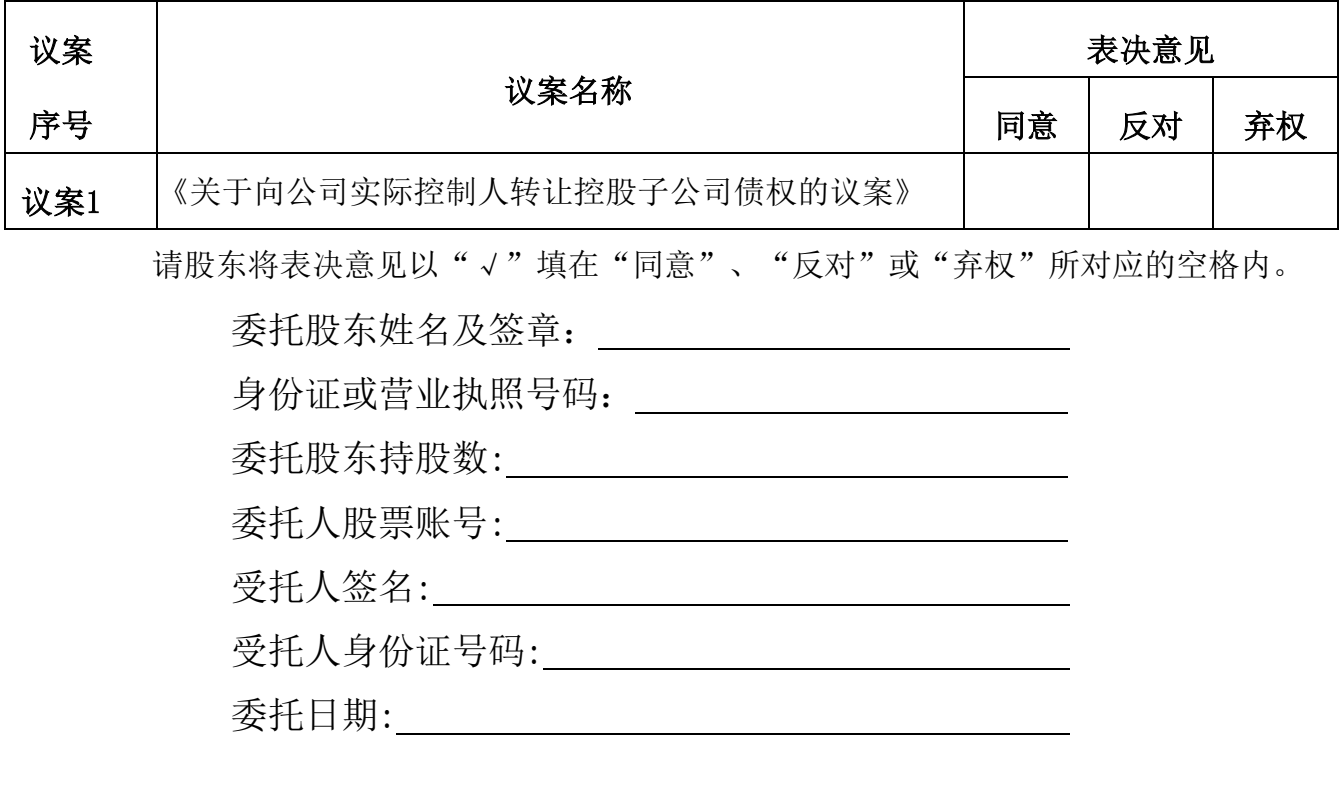

## 附注:

1、本授权委托的有效期:自本授权委托书签署之日至本次股东大会结束;

2、单位委托须加盖单位公章;

3、授权委托书复印或按以上格式自制均有效。